### $V$ ista PDF

# https://www.100test.com/kao\_ti2020/276/2021\_2022\_\_E6\_89\_93\_E  $9$  80\_A0\_E8\_B6\_85\_E7\_c67\_276485.htm  $10$

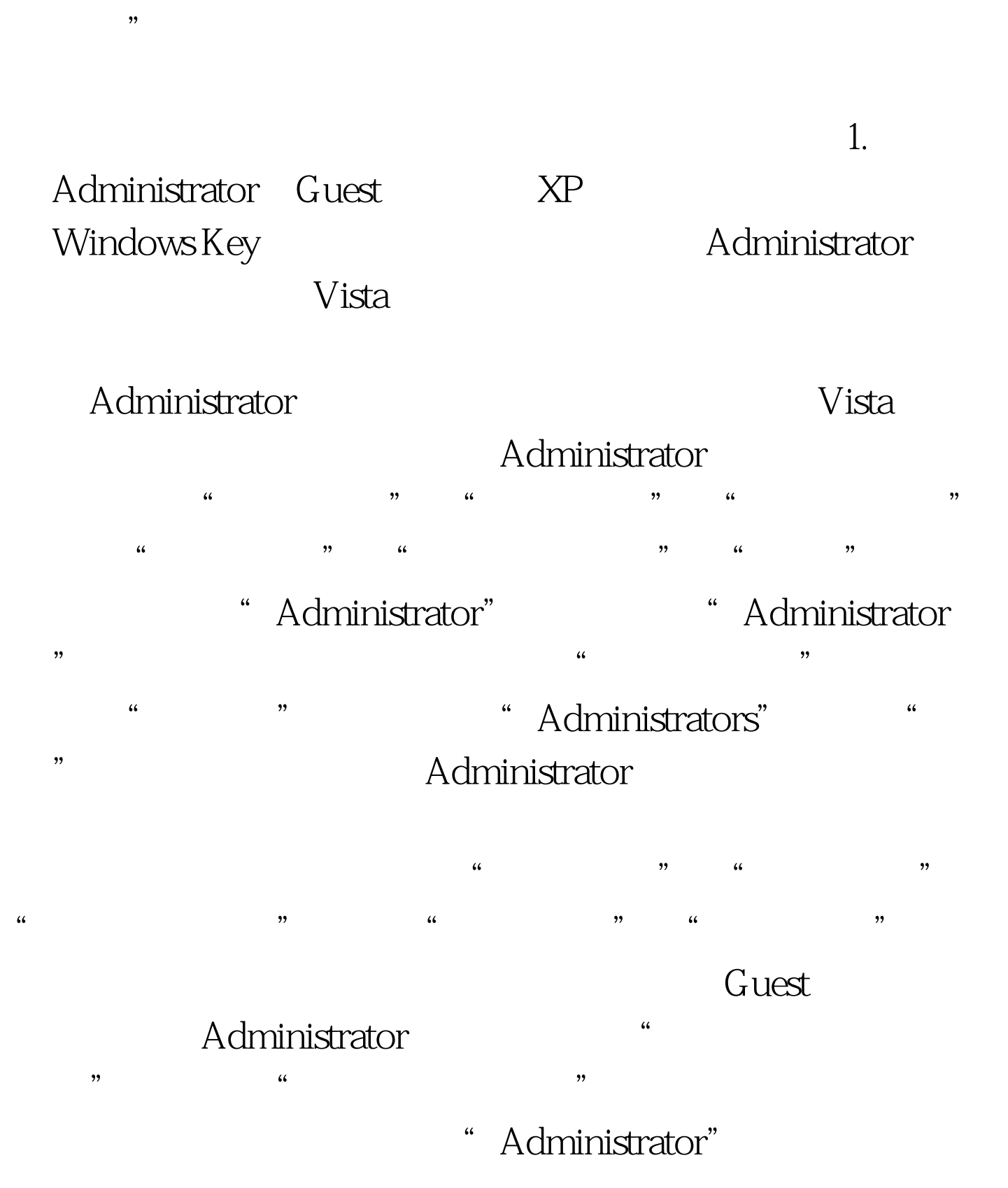

" Guest"

" Administrator"

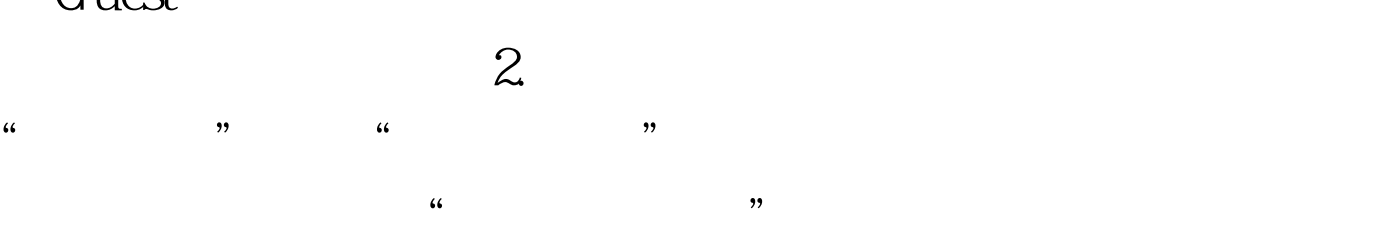

#### Vista

## " HKEY\_LOCAL\_MACHINE" "

## " HKEY\_LOCAL\_MACHINE "

 $\overline{a}$ ,  $\overline{a}$  ,  $\overline{a}$  ,  $\$ 

 $\frac{3}{8}$ **Vista** 

 $\frac{1}{2}$  and  $\frac{1}{2}$  and  $\frac{1}{2}$  a  $\frac{4}{3}$  (iii)  $\frac{4}{3}$  (iii)  $\frac{4}{3}$  (iii)  $\frac{4}{3}$  (iii)  $\frac{4}{3}$  (iii)  $\frac{4}{3}$  (iii)  $\frac{4}{3}$  (iii)  $\frac{4}{3}$  (iii)  $\frac{4}{3}$  (iii)  $\frac{4}{3}$  (iii)  $\frac{4}{3}$  (iii)  $\frac{4}{3}$  (iii)  $\frac{4}{3}$  (iii)  $\frac{4}{3}$  (ii  $\frac{1}{2}$  +  $\frac{1}{2}$  +  $\frac{1$ 

 $\frac{1}{2}$  ,  $\frac{1}{2}$  ,  $\frac{1$  $\overline{a}$  and  $\overline{a}$  are  $\overline{a}$  in  $\overline{a}$  and  $\overline{a}$  are  $\overline{a}$  and  $\overline{a}$  and  $\overline{a}$  are  $\overline{a}$  and  $\overline{a}$  and  $\overline{a}$  and  $\overline{a}$  and  $\overline{a}$  and  $\overline{a}$  and  $\overline{a}$  and  $\overline{a}$  and  $\overline{a}$  and  $\frac{1}{\sqrt{2}}$ 

 $\tilde{a}$ 

## Everyone

 $^{(1)}$  , and the contract of the contract of the contract of the contract of the contract of the contract of the contract of the contract of the contract of the contract of the contract of the contract of the contract of

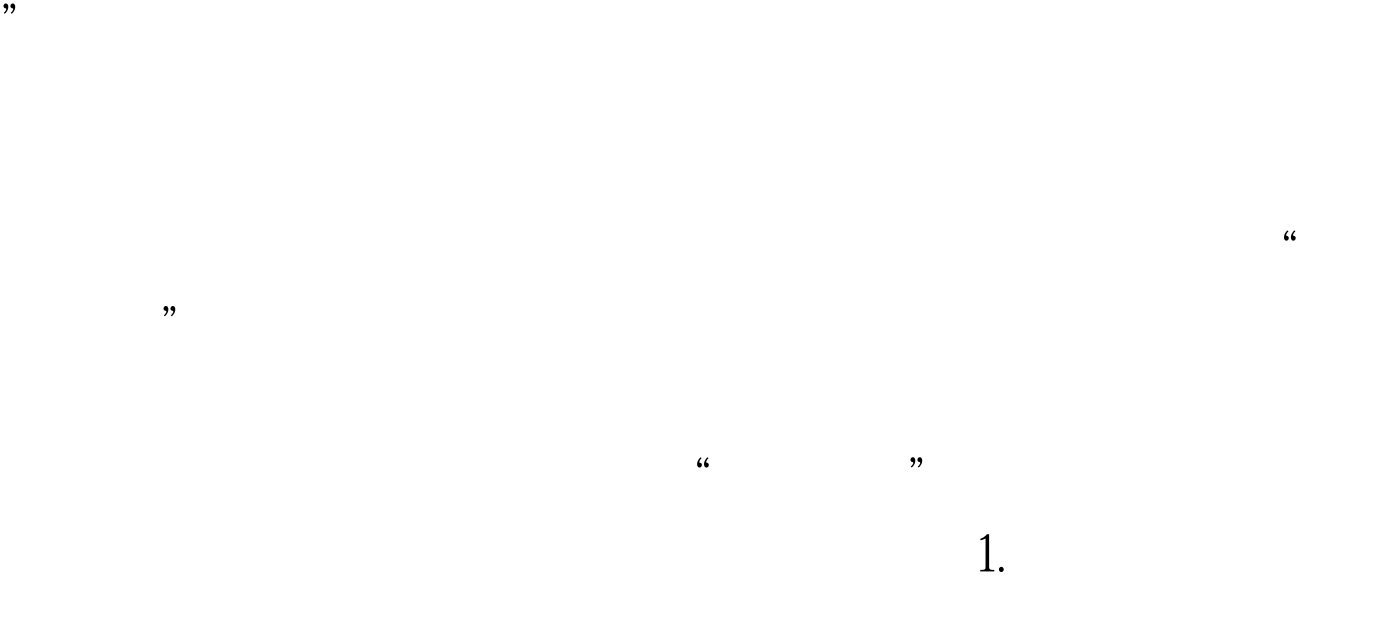

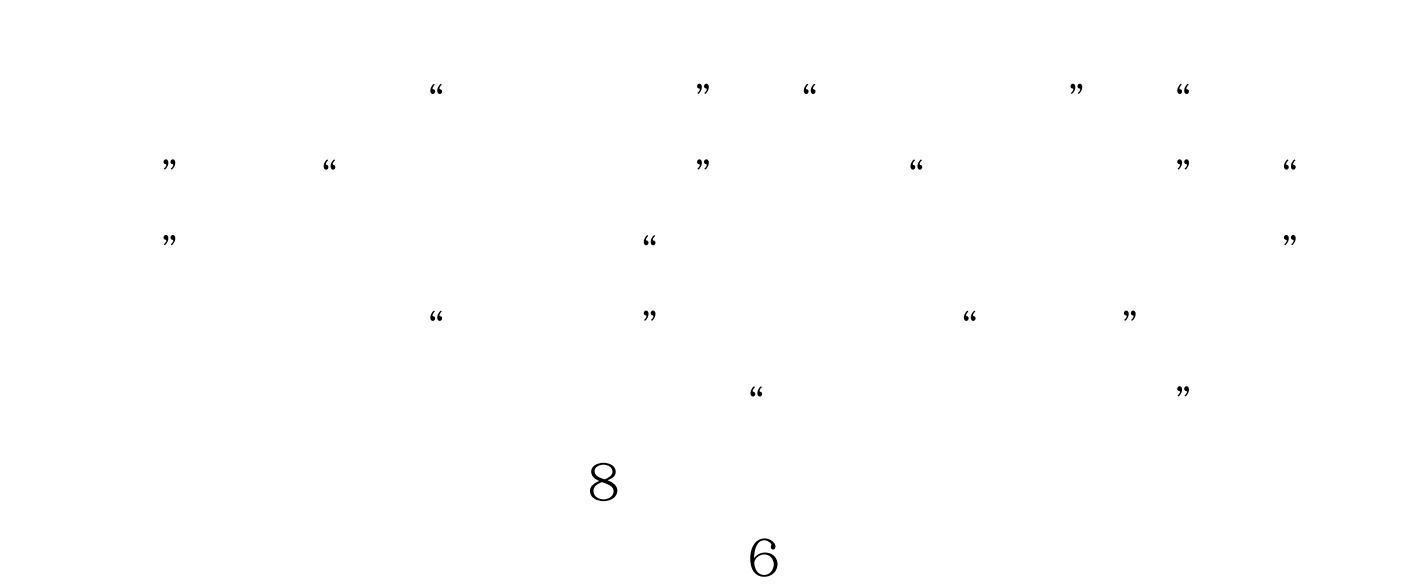

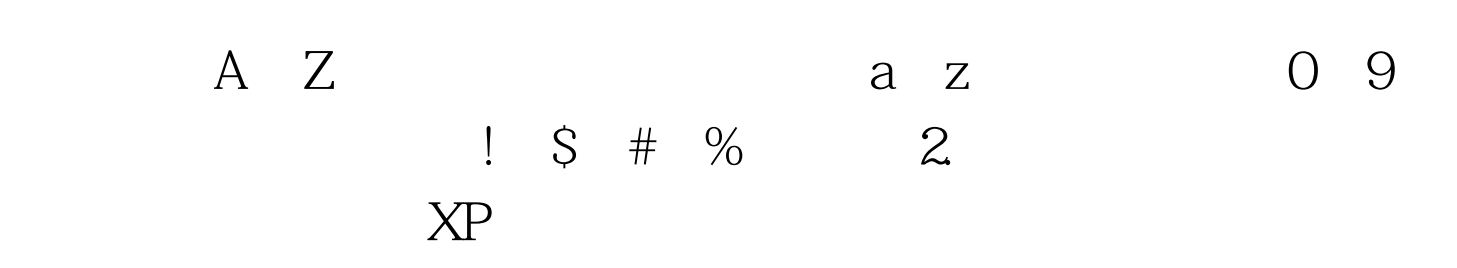

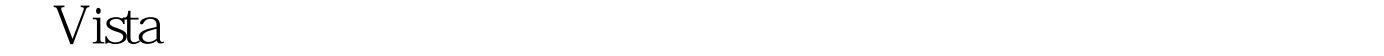

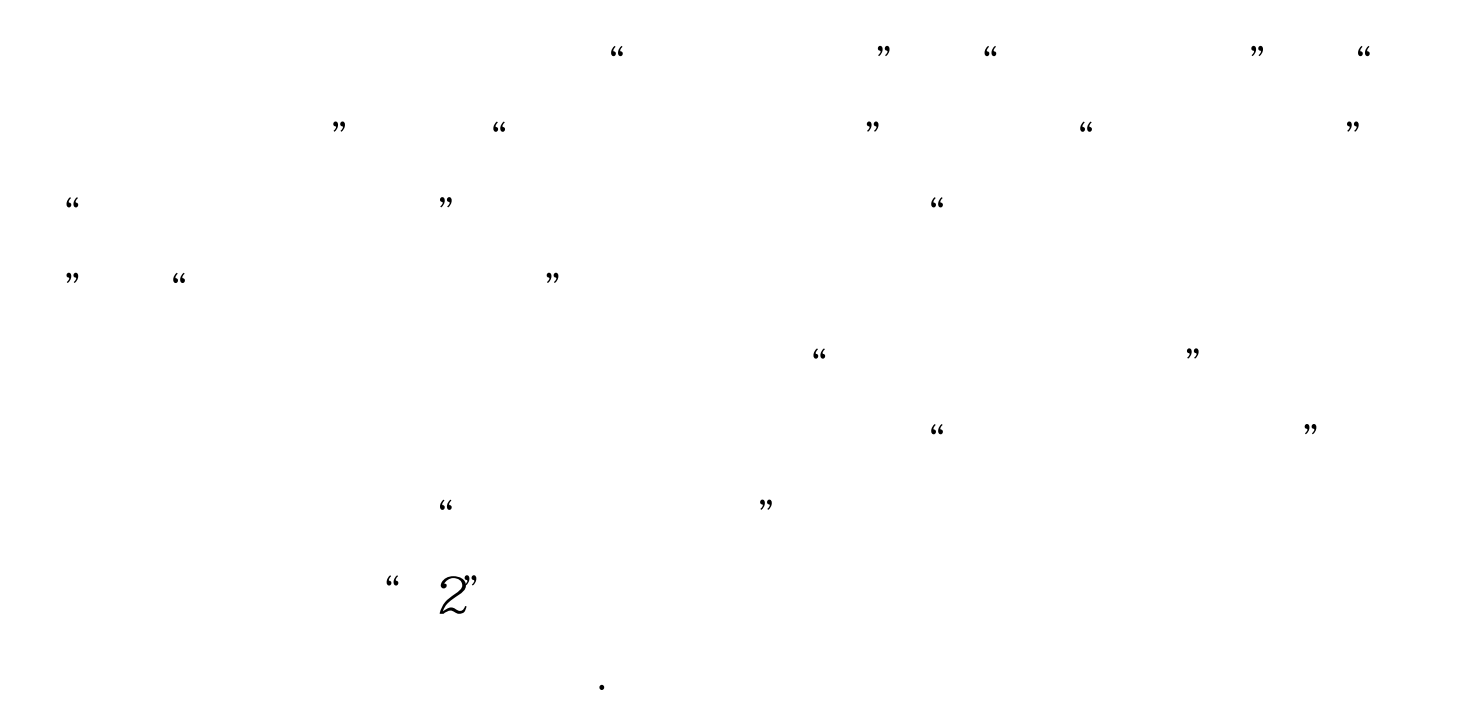

 $\sim$  30

 $30<sub>30</sub>$ 

 $100Test$ www.100test.com